**Pakiet Autodesk MapGuide 6** Pakiet Autodesh modelserver<br>Autodesk MapGuide Authol Autodesk Mapo<br>Autodesk MapGuide Viewe Autodesk MapGuide Viewer

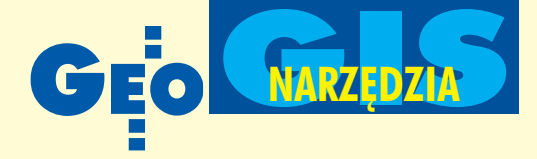

# Autodesk MapGuide 6 **Zarządzanie i dystrybucja danych przestrzennych**

W poprzednich numerach GEODETY prezentowane były zagadnienia dotyczące tworzenia danych przestrzennych, ich analizowania i prezentacji za pomoc¹ pakietu Autodesk Map Series 6. Jednym z wydajnych systemów do zarządzania zasobami bazodanowymi i udostępniania ich użytkownikom jest Autodesk MapGuide.

o kompletne rozwiązanie umożliwia dystrybucję i przeglądanie map w sieciach komputerowych zarówno w intranecie, jak i internecie. Dzięki temu oprogramowaniu można tworzyć profesjonalne systemy informacji przestrzennej na bazie przeglądarki stron WWW. Podejście stosowane jeszcze do niedawna wyglądało w sposób następujący: system informacji przestrzennej składał się z aplikacji pracującej na komputerze użytkownika, bazy danych (często również istniejącej lokalnie, do której dostęp miał wdanej chwili tylko jeden użytkownik) oraz plików zawierających mapy cyfrowe. MapGuide – to aplikacja trójwarstwowa, tzn. istnieje centralny komputer, na którym pracuje serwer WWW, serwer map (pierwsza warstwa), aplikacja oraz źródła danych przestrzennych i tabelarycznych (druga warstwa). W praktyce centralny komputer może być "rozproszony" pomiędzy wiele maszyn, np. bazy danych mogą znajdować się na zupełnie innym

komputerze. Po stronie klienta jest tylko przeglądarka stron WWW oraz niekiedy instalowane jednorazowo programiki dokonujące renderingu mapowych danych wektorowych (trzecia warstwa). Podejście takie jest nowocześniejsze, łatwiejsze w obsłudze, wydajniejsze i na ogół prostsze do implementacji dla środowisk wielodostępnych. Dzięki takiej strukturze systemu nie trzeba martwić się o wydajność. MapGuide wspomaga maszyny wieloprocesorowe i farmy komputerów zajmujących się serwowaniem danych przestrzennych w sieci. Oprogramowanie to posiada równie¿ wbudowany mechanizm sterowania obciążeniem. Nie ma obaw, że obciążenie serwisu opartego na MapGuide przerośnie wydajność tego oprogramowania.

#### MapGuide Server

Jest to najważniejszy komponent systemu – aplikacja będąca serwerem map, instalowana na centralnym komputerze

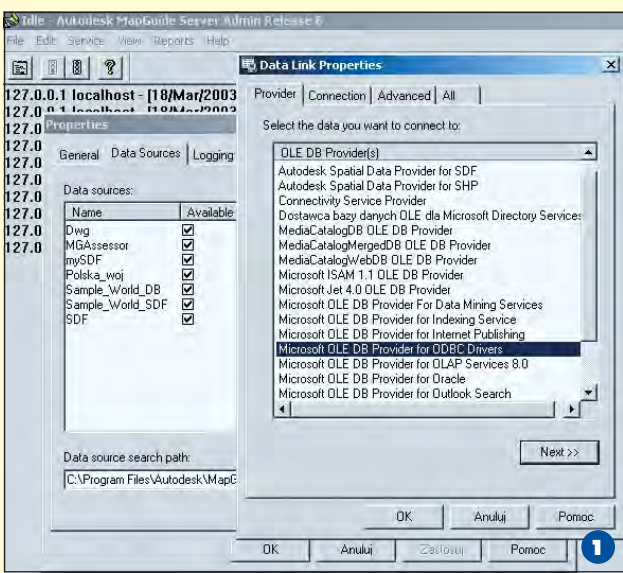

**34 GE** 

MAGAZYN GEOINFORMACYJNY nr 4 (95) KWIECIEÑ 2003

w sieci. Nadzoruje ona cały proces rozpowszechniania danych, przy czym jest łatwa w konfiguracji oraz zarządzaniu i potrafi zintegrować się z istniejącymi stronami internetowymi.

Autodesk MapGuide Server pozwala na dostęp do materiałów pochodzących z różnorodnych źródeł: map wektorowych, obrazów rastrowych, dokumentów tekstowych i baz danych (rys. 1). Na

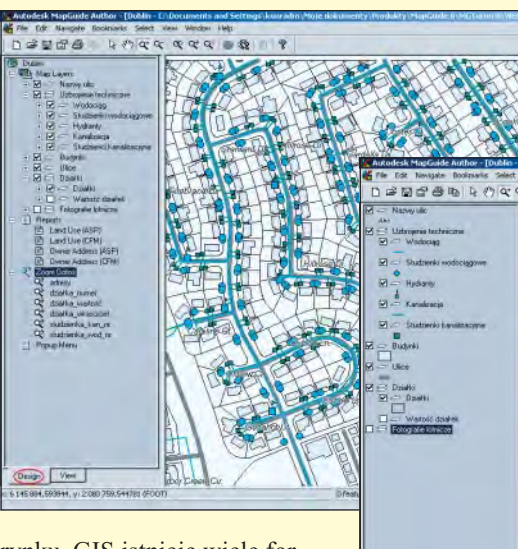

rynku GIS istnieje wiele formatów danych przestrzennych już dziś uznanych za standard. MapGuide posiada własny -SDF, który konsoliduje dane

przestrzenne. Oprócz tego, system obsługuje wszystkie popularne typy danych mapowych (ESRI, MapInfo), a te, które nie są odczytywane w sposób bezpośredni, można przekonwertować za pomocą SDFLoader. Jest to potężne narzędzie, które oprócz konwersji pomiędzy takimi formatami map wektorowych, jak: MIF (MapInfo), Shape (ESRI), DGN (Intergraph) czy DWG (Autodesk) potrafi generować tabele bazodanowe niezbędne do tworzenia profesjonalnych systemów informacji przestrzennej. Tabele powstają w formacie CSV, jak również jako polecenia SQL pomocne w zasilaniu relacyjnych baz danych.

MapGuide obsługuje większość popularnych typów plików rastrowych, m.in. ECW, MrSid, TIFF, GeoTIFF. Współpraca z nimi możliwa jest po zainstalowaniu dodatkowego modułu – MapGuide Raster WorkShop.

Wydajne i funkcjonalne systemy informacji przestrzennej powstają dzięki integracji danych przestrzennych (najczêściej mapowych) z danymi opisowymi gromadzonymi w strukturach tabelarycznych. W systemach tych, w odró¿nieniu od narzędzi do projektowania map cyf-

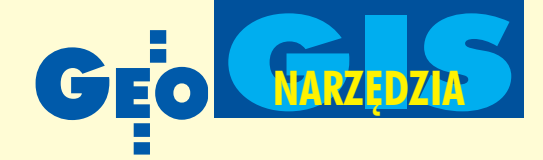

rowych, ważniejsze od wygody modyfikacji są możliwości połączenia obiektów geometrycznych z informacjami w bazie danych. MapGuide wspomaga wszystkie relacyjne bazy danych zgodne ze standardem ODBC. Ponadto oferuje dedykowane łącza do Microsoft Access, SQL Server, Oracle i innych. W pełni wspomaga obsługę Oracle Spa-

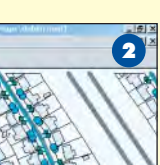

tial, radzi sobie z dowolnym, nawet ręcznie skonstruowanym schematem. Dzięki konsoli zarządzającej możliwe jest również przeglą-

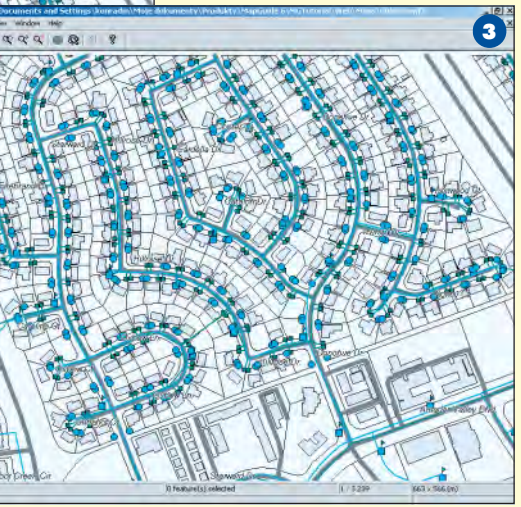

danie i generowanie raportów opisujących dostęp użytkowników do serwowanych danych czy błędy w funkcjonowaniu systemu. Z poziomu Servera nadawane są uprawnienia użytkownikom do tworzenia i modyfikacji mapy.

#### MapGuide Author

Dane, które zostały udostępnione przez administratora, mogą być wykorzystane przez uprawnionych użytkowników do sporządzenia wysokiej jakości interaktywnych map. Do tego celu służy program Autodesk MapGuide Author, bardzo prosty w obsłudze, nawet dla niewyspecjalizowanego użytkownika. Interfejs Authora podzielony jest na dwie części. W polu

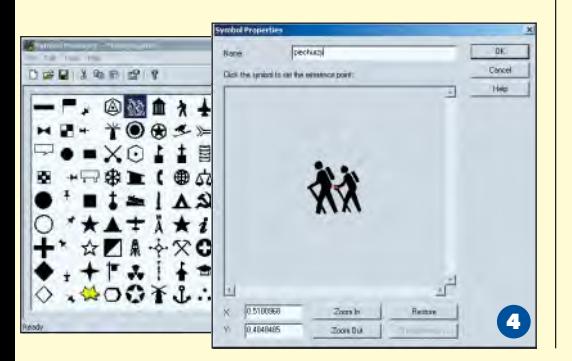

po lewej stronie ekranu dostępne są dwa tryby pracy. W widoku "Design" twórca mapy definiuje wszystkie parametry mapy: układ współrzędnych, warstwy z obiektami, raporty, narzędzia wyszukiwania obiektów i wygląd menu (rys. 2). Może wygląd poszcze-

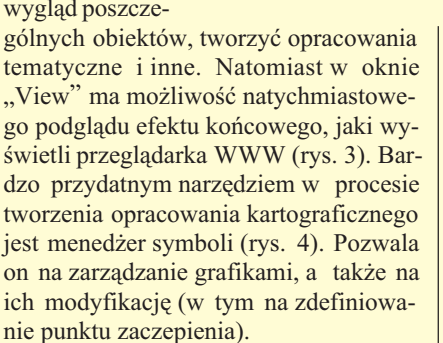

Projekty zapisywane są w wewnętrznych formatach Autodesk MapGuide Author – MWF i MWX, które przechowują wszystkie ustawienia i opcje mapy.

#### MapGuide Viewer

Ostatnim etapem w dystrybucji danych jest ich wyświetlenie na komputerze końcowego użytkownika podłączonego do sieci intranetowej lub internetowej i wyposażonego w przeglądarkę (Internet Explorer, Netscape Communicator) z dodatkową "wtyczką" Autodesk MapGuide Viewer. W systemie MapGuide przy rozsądnie zaprojektowanej mapie ilość przesyłanych w sieci danych jest naprawdę niewielka i są one wyświetlane błyskawicznie. Bez przesady można stwierdzić, ¿e jest to jedno z najszybszych tego typu rozwiązań na rynku. MapGuide Viewer doskonale współpracuje z popularnymi przeglądarkami internetowymi, działa w środowiskach takich systemów operacyjnych jak Microsoft Windows, Apple Macintosh czy Sun SPARCstation. Dziêki temu każdy użytkownik pracujący w sieci komputerowej może oglądać mapy i podejmować działania, do których jest uprawniony.

Standardowo oferowana jest możliwość dowolnego skalowania i przeglądania projektu, wyświetlenia atrybutów opisowych skojarzonych ze wskazanym obiek-

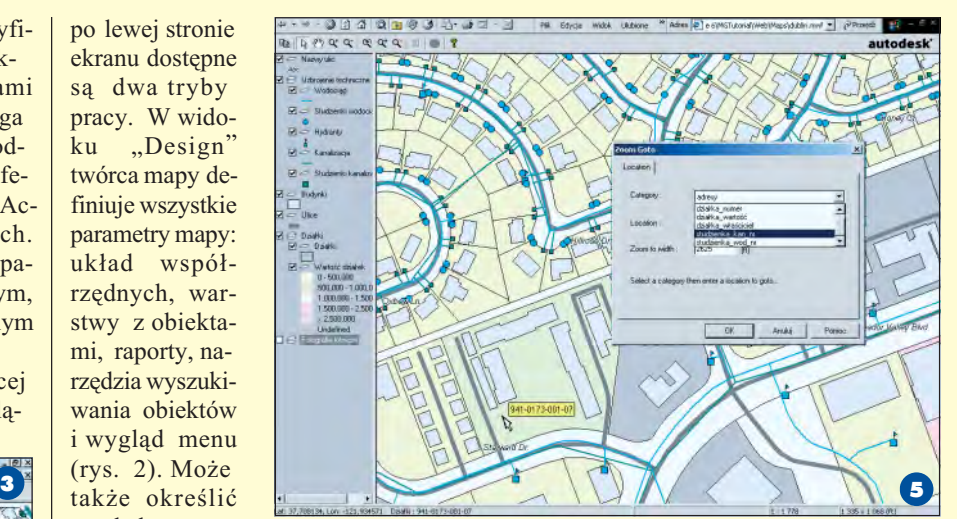

tem (na rys. 5 numer działki), wybierania obiektów na różne sposoby (także na podstawie danych opisowych – rys. 5), ich buforowania i analizowania, kopiowania oraz wydruku okna mapy i innych. Dostepne są także narzędzia do wykonywania pomiarów.

Autodesk MapGuide posiada wygodny, prosty i wydajny interfejs programistyczny (API). Osoba administrująca systemem przy niewielkim nakładzie pracy jest w stanie za jego pomocą bardzo znacząco rozszerzyć możliwości przeglądarki map czy też dostosować działanie serwisu do potrzeb klienta.

#### Zabezpieczanie danych

Jak ważna jest to kwestia, wiedzą wszyscy gromadzący zasoby bazodanowe. Dlatego MapGuide posiada skuteczne narzêdzia zabezpieczające zarówno dane źródłowe, jak i powstałe z nich mapy na wszystkich poziomach działania systemu. Administrator serwera nadaje uprawnienia do tworzenia i modyfikowania map, dzięki czemu postronne osoby nie mają wpływu na wygląd i sposób dostarczania danych, a twórcy interaktywnych map mogą korzystać tylko z udostępnionych danych.

Na poziomie MapGuide Authora każda z warstw tematycznych, jak również odczyt całego projektu może być zabezpieczony specjalnym hasłem. Kontrolowany jest dostêp do obiektów tworzonej mapy programistów opracowujących nowe narzędzia dla klienta. Końcowy odbiorca ma możliwość pracy z projektem tylko w zakresie udostępnionym przez dostawców. Znika więc problem niekontrolowanego rozpowszechniania poufnych materiałów, a dane są absolutnie bezpieczne, pomimo ich udostępniania przez internet.

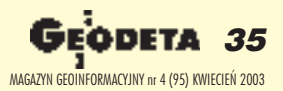

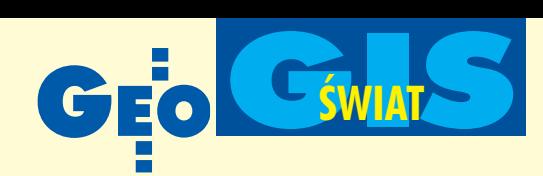

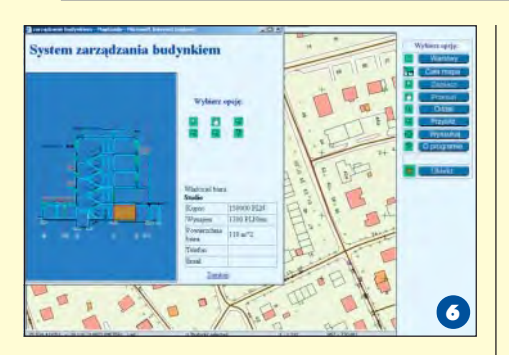

#### Dla kogo MapGuide

Pakiet Autodesk MapGuide to kompletne rozwiązanie dla wszystkich, którzy posiadają zgromadzone zasoby bazodanowe (dane mapowe i tabelaryczne) i chcą nimi skutecznie zarządzać, a także udostepniać je zainteresowanym jednostkom. Posiada on architekture pozwalającą na tworzenie wielu aplikacji sieciowych, opartych na tej samej instalacji. Można wyobrazić sobie sytuację, w której powstanie system zarzadzania siecia hoteli rozproszonych w dużym mieście lub nawet w kilku miastach (typowa aplikacja SIP). Na tym samym serwerze mapowym współistnieć mogą aplikacje posiadające zupełnie odmienny charakter. Mogą to być systemy do zarządzania poszczególnymi hotelami we wspomnianej sieci, do udostêpniania danych ewidencyjnych przez ośrodki dokumentacji geodezyjno--kartograficznej, do zarządzania infrastrukturą techniczną czy mieniem komunalnym (rys. 6). Nie przeszkadza fakt wykorzystywania przez nie ró¿nych danych źródłowych i obsługiwania użytkowników oddalonych od siebie często o tysiące kilometrów. Z udostępnianych danych mogą korzystać za pomocą przeglądarki WWW wszyscy uprawnieni odbiorcy w sieci komputerowej.

Wszystkie działania opisane powyżej są dostępne dzięki pojedynczej instalacji MapGuide. Dlatego naturalnym odbiorcą tego systemu są jednostki zarządzające różnorodnymi zasobami i posiadające gotowe ju¿ dane – administracja publiczna, zakłady przemysłowe, firmy usługowe i inne.

Serwisy informacyjne oparte na Map-Guide to aplikacje do wspomagania podejmowania decyzji, w których wizualizacja jest niezbędna do właściwej oceny przetwarzanych danych. Adresatem tej technologii jest często kadra menedżerska, której właściwie podjęte decyzje zależą od możliwości trafnej interpretacji odbieranych informacji.

> **S³awomir Rogiñski Konrad Meisner**

## ■ **ESRI w katastrze belgijskim**

Firma ESRI Belux wygrała kontrakt nadostawê ponad 300 licencji oprogramowania (i aplikacji), bazującego na rodzinie produktów ArcGIS oraz ArcView 8.3, wraz z rozszerzeniem ArcGIS Survey Analyst, przeznaczonych dla Wydziału Katastru, Ewidencji i Własności belgijskiego ministerstwa finansów. W ramach realizowanego programu informatyzacji ministerstwo zamierza skomputeryzować produkcjê map katastralnych, tak by móc obsłużyć i przyspieszyć proces wprowadzania do baz danych około 200tys. zmian rocznie. Jednocześnie mapy podlegać będą weryfikacji pod kątem ich poprawności geometrycznej. Celem tych operacji jest przeniesienie danych katastralnych do kompleksowego środowiska GIS na poziomie całej instytucji. Opracowywany system zostanie wdrożony w lokalnych biurach katastralnych w całej Belgii. Žródło: ESRI

## ■ **Niemiecki DTM**

Już pięć niemieckich landów stosuje technologiê firmy Laser-Scan do generalizacji zasobów numerycznego modelu terenu. Zgodnie z podpisanym ostatnio kontraktem opracowane zostanie jednolite oprogramowanie pozwalające na generalizacjê danych DTM w skalach 1:10 000 i 1:25 000 do modeli w skali 1:50 000. Projekt stanowi bardzo ważny element ogólnokrajowego programu unifikacji zasobów kartograficznych pozyskiwanych w różnych technologiach w obu części zjednoczonych Niemiec. Oprogramowanie LAMPS2 Generaliser oparte jest na wynikach projektu AGENT (Automated GEneralisation New Technology).

Żródło: Laser-Scan

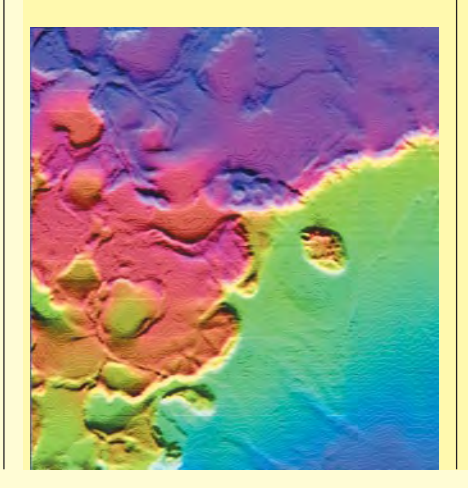

## ■ **Najnowszy JPEG ju¿ w PCI**

Najnowszy format zapisu danych rastrowych opracowany przez Joint Photographic Experts Group – JPEG 2000 dołączył do grupy ponad 100 formatów obsługiwanych przez oprogramowanie produkowane przez firmę PCI Geomatics. W JPEG 2000 zastosowano nowoczesną, falkową metodę kompresji (do 40% pierwotnej objętości plików – bez strat i nawet 100-krotnie ze stratą, ale przy zachowaniu pełnej wartości wizualnej). Transformacjê obrazu do postaci wektorowej zapewnia aplikacja GeoJP2 opracowan a przez Mapping Science Inc. Zaletą JPEG 2000 jest możliwość jednoczesnego opracowywania więcej niż trzech kanałów spektralnych, tj. po raz pierwszy analizy danych hiperspektralnych.

Zródło: PCI Geomatics

## ■ **Bentley i ESRI bedg kompatybilne**

Użytkownicy oprogramowania Bentleya z sektora AEC projektują, budują i nadzorują m.in. drogi, kolej, budynki, zakłady przemysłowe i sieci dostawcze. Specjaliści stosujący oprogramowanie Arc-GIS firmy ESRI wykonują mapy, zarządzają bazami danych firm, analizują dane przestrzenne. Ku pożytkowi obu tych grup Bentley i ESRI zobowiązały się doprowadzić już w końcu 2003 r. do pełnej kompatybilności aplikacji AEC i ArcGIS na poziomie serwera i użytkownika.

Żródło: Bentley System

# **I Lipski SIT rośnie**

Wschodnioniemiecki Lipsk porządkuje, modernizuje i rozbudowuje regionalny system informacji przestrzennej. Problem kompatybilności danych i oprogramowań wykorzystywanych w ró¿nych agendach administracji pomagają rozwiązać firmy SICAD Geomatics i ESRI. Stosowane dotychczas systemy (SICAD-IMS i ArcIMS) zostaną zintegrowane zgodnie z zaleceniami Open GIS Consortium dotyczącymi prezentacji map w internecie. Uruchomienie systemu ułatwi administracji wykonywanie zadañ z dziedziny katastru, planowania i zarządzania infrastrukturą i zasobami miasta. Miejskie biuro geodezj i planuje utworzenie cyfrowych map i baz danych nieruchomości oraz planów miasta.

Zródło: SICAD Geomatics

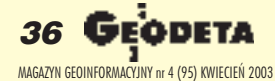